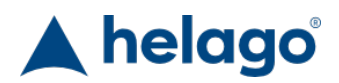

HELAGO-CZ, s.r.o. Commercial Register maintained by the Regional Court in Hradec Králové Section C, File 17879 Kladská 1082 500 03 Hradec Králové 3 Company ID: 25 96 39 61, VAT: CZ 25963961 Phone: 495 220 229, 495 220 394 Fax: 495 220 154 GSM gate: 602 123 096 E-mail: info@helago-cz.cz Web: http://www.helago-cz.cz

B-153V - School microscope Order code: **0501.B153V**

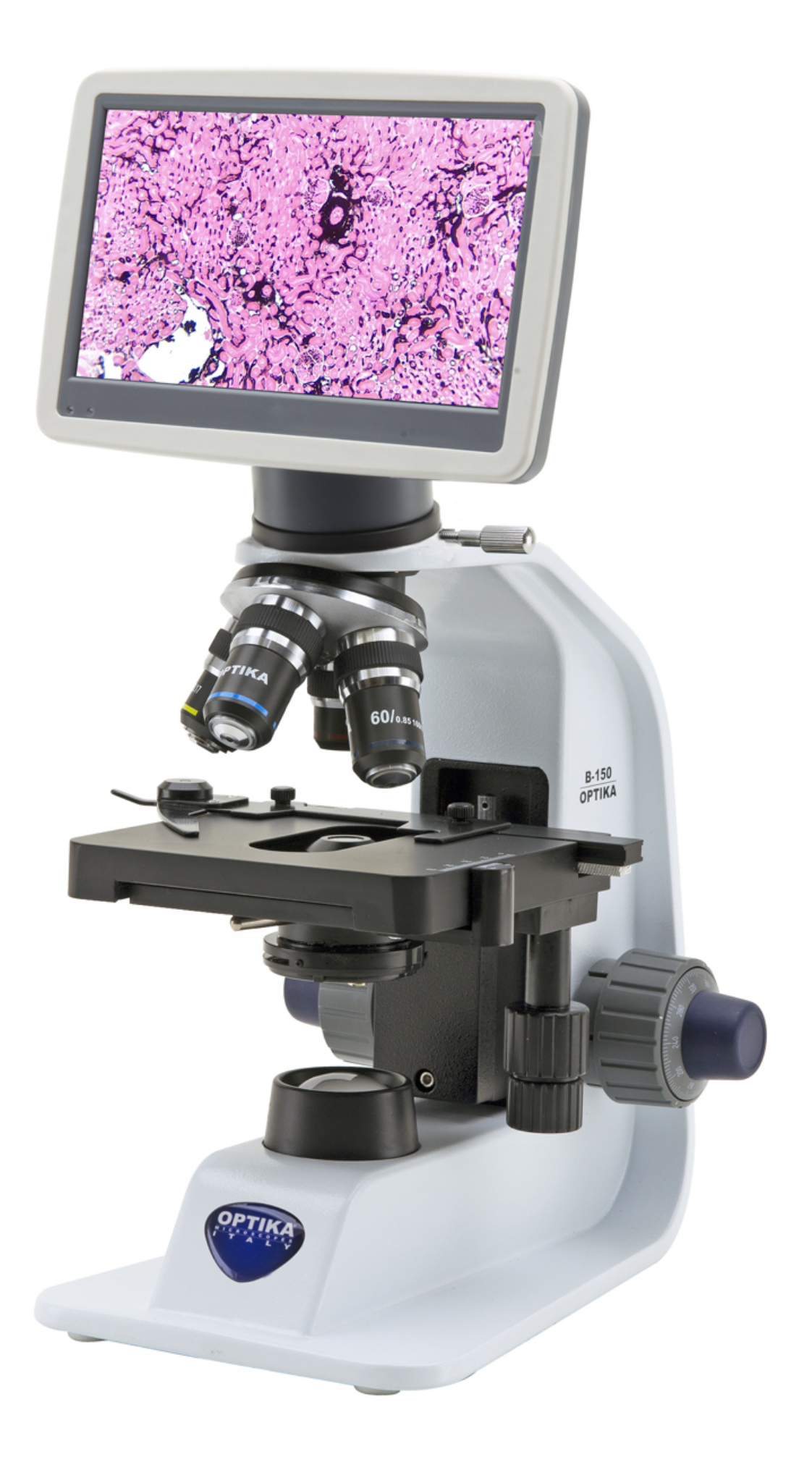

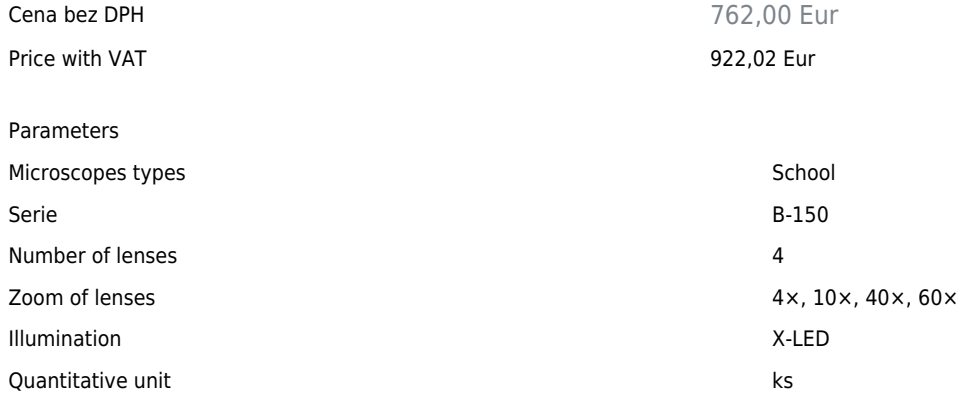

• Detailed description

Up to 600x total magnification with a precise and accurate positioning of the slide thanks to smooth movement of the mechanical stage. This model is equipped with a camera and a 7 "LCD screen, both in high definition. The monocular head supplied with the instrument can be replaced with the digital system in a few minutes. This solution provides a suitable system for viewing samples to several students at the same time, without taking away the possibility of using the microscope in a classical way through the eyepiece.

## **Head**

Monocular, 30° inclined, 360° rotating **Eyepieces** WF 10x/18 **Nosepiece** Quadruple **Objectives** HC (high contrast) 4x, 10x, 40x, 60x **Stage** Double layer, 125×116 mm, moving range 70×30 mm **Focusing** Coaxial coarse and fine, limit stop **Condenser** Abbe N.A. 1.25, iris diaphragm, focusable

## **Illumination**

 $1$  W X-LED<sup>1</sup>, manual brightness control

## **VIDEO SYSTEM SPECIFICATIONS**

**LCD screen** 7 inch high definition LCD. **Camera** 1920  $\times$  1080 pixels, 30fps (video). Up to 1844  $\times$  1080 pixels (stills). **Storage capacity** On Micro SD card **Video recording** Yes **Measurement function** Yes, simple line measurement

Do you want to print the page now? Hide some parts of page before printing

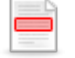

 Print partially Print the page as you see it now

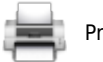

Print complete page

(this box will not be printed)

Edit before printing

Hover your mouse over some part of page, a red rectangle will appear. Click it to hide the selected content of page.

Print! Show hidden